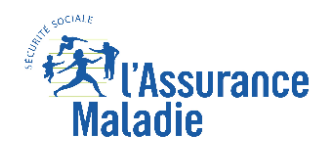

L'Assurance maladie vient de diffuser ce jour un nouveau message à tous les médecins et centres de soins au sujet des tests antigéniques, et plus précisément leur saisie dans SIDEP ainsi que leur mobilisation attendue sur le contact tracing

## **A) L'enregistrement dans SI-DEP en pratique**

Le décret du 16 octobre, inscrivant à la nomenclature des actes de biologie médicale le test antigénique, impose aux médecins de renseigner SIDEP que le résultat soit positif ou négatif.

La réalisation de cet enregistrement conditionne le remboursement du test. En effet, seule une collecte en temps réel, exhaustive et immédiate de ces résultats permet d'engager le contact tracing de manière efficace et au-delà un suivi très rapproché de l'évolution de l'épidémie.

La nouvelle version de SI-DEP permettant aux médecins, IDE et pharmaciens de saisir ces résultats sera mise en ligne à compter du **15 novembre**.

Pour utiliser SI-DEP, il faut :

1. se munir de sa CPS ou e-CPS (La e-CPS est la forme dématérialisée de la carte CPS. Pour en bénéficier, il faut télécharger l'application e-CPS sur smartphone ou tablette, insérer sa carte dans le lecteur, se rendre sur [https://wallet.esw.esante.gouv.fr,](https://wallet.esw.esante.gouv.fr/) et suivre les différentes étapes pour activer la e-CPS).

- 2. se connecter au portail SI-DEP sur le site internet portail-sidep.aphp.fr ;
- 3. cliquer sur « nouveau patient » et enregistrer dans SI-DEP ses coordonnées ;
- 4. valider la modalité de test antigénique ;

5. saisir sur la dernière page le résultat du test, son type d'hébergement, s'il est un professionnel de santé ainsi que la date d'apparition des symptômes.

À l'issue de la saisie, le professionnel de santé pourra remettre au patient la fiche récapitulative de résultat du test antigénique.

Un tutoriel SI-DEP avec les contacts utiles est disponible sur un espace documentaire.

## **B) Les médecins de ville, premier maillon de la recherche des contacts**

Le recours au test antigénique constitue un atout considérable dans la lutte contre l'épidémie puisqu'il rend possible un échange immédiat avec le patient positif et donc la mise en œuvre simultanée du rendu du test et du contact tracing.

Pour casser les chaînes de contaminations et utiliser cette rapidité d'intervention permise par les tests antigéniques, il est demandé aux médecins d'aller le plus loin possible dans la mise en œuvre du contact tracing :

A minima, de se charger de recenser les personnes partageant le même domicile que le patient.

D'assurer également, dans la mesure du possible, l'identification des personnes contact audelà de celles partageant le même domicile que le patient malade.

De saisir ces données dans le téléservice Contact covid via le compte amelipro.

Pour reconnaître l'investissement du médecin dans cette recherche, il peut coter une majoration MIS, valorisée à 30€.

## **C) Lien avec l'application TousAntiCovid**

À l'issue de la réalisation d'un test antigénique, certains patients diagnostiqués positifs à la Covid-19 pourront vouloir se déclarer comme cas positif dans l'application TousAntiCovid.

Le professionnel de santé peut générer via l'interface Pro-TousAntiCovid, accessible depuis Pro Santé Connect avec la carte CPS ou e-CPS, un code à 6 caractères alphanumériques. Le patient pourra saisir ce code dans son application pour se déclarer comme cas positif à la Covid-19.

Plus d'information sur TousAntiCovid sur le sit[e tousanticovid.gouf.fr.](tousanticovid.gouf.fr)